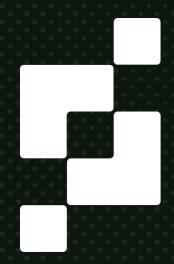

## 10 Ways to Crash Your Server on Launch Day

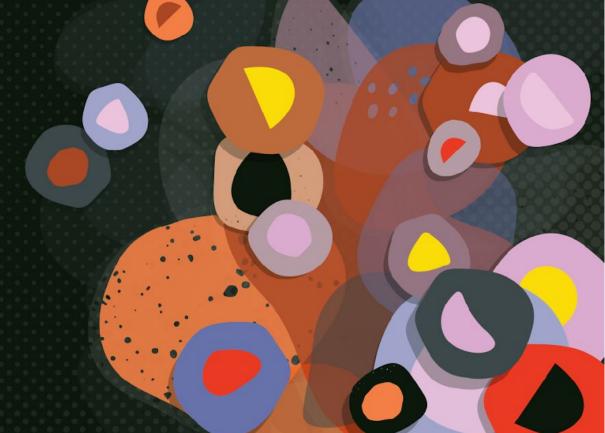

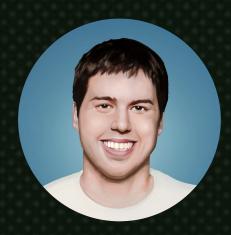

#### Chris Cobb CTO Pragma

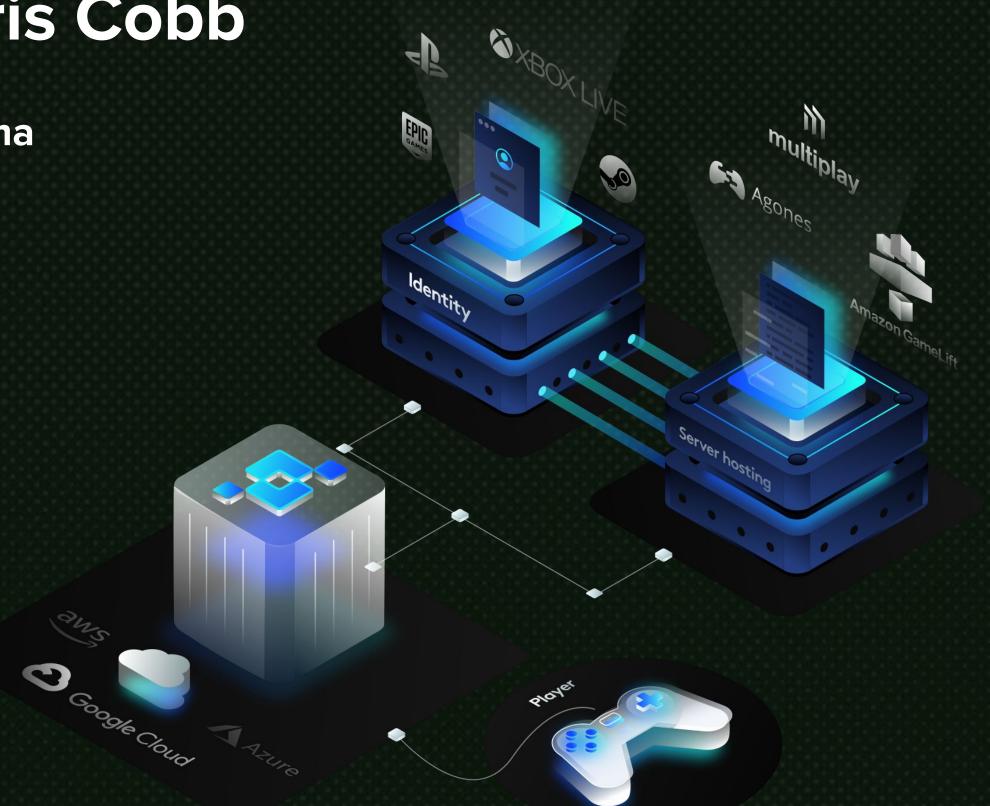

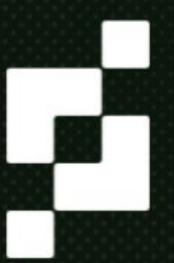

#### After Troubling Launch Issues, Lost Ark is Finally Live

Lost Ark surpasses server difficulties and goes live.

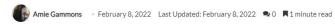

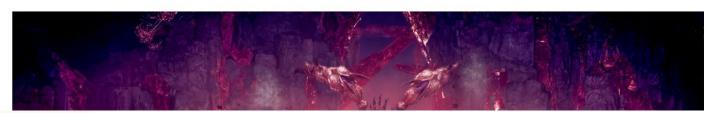

#### Apex Legends still has stability issues after patch that should've fixed them

The game has been wobbly since the Evolution update

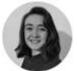

News by Imogen Beckhelling News Writer Published on 23 Sep, 2021

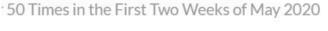

#### Pokemon Go Crashed over 50 Times in the First Two Weeks of May 2020

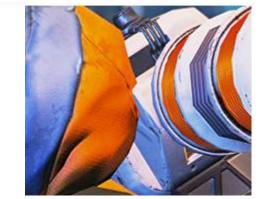

#### Call of Duty: Warzone Server Crashes as Players Attempt to Stop Tram

May 15, 2020 Last Updated: May 15, 2020

A group of dedicat tram, with their att

BY RICHARD WARREN PUBLISHED JAN 08, 2022

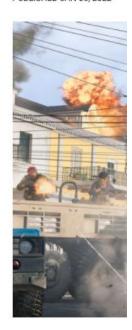

#### **Blizzard Struggling To Fix WoW Server Issues After Shadowlands Launch**

World of Warcraft: Shadowlands launched this week after much anticipation, and Blizzard is still working to get servers stable and shorten queues.

PUBLISHED NOV 25, 2020

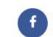

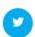

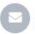

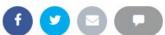

Dec 3, 2021 8:55 am

#### Numerous servers encoutering technical difficulties during FFXIV's Endwalker launch day

The issues are "being investigated and addressed."

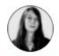

Eva Martinello

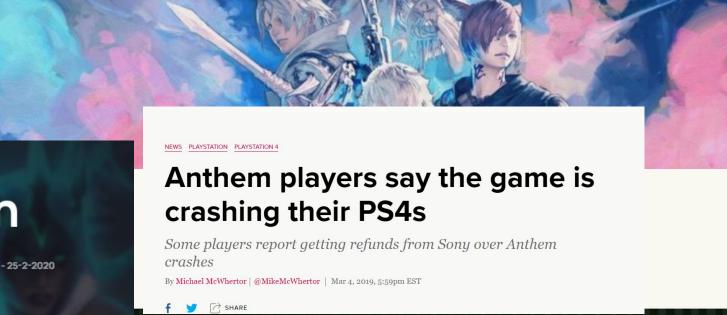

LoL Clash has crashed... again

Gergana Stamenova

□ Top themes

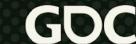

- □ Top themes
- ⇒ 10 Ways to Crash Your Server

- □ Top themes
- ⇒ 10 Ways Not to Crash Your Server

- □ Top themes
- ⇒ 10 Ways Not to Crash Your Server
- □ Questions

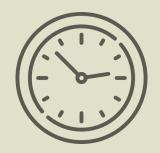

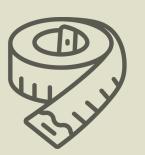

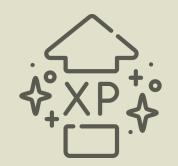

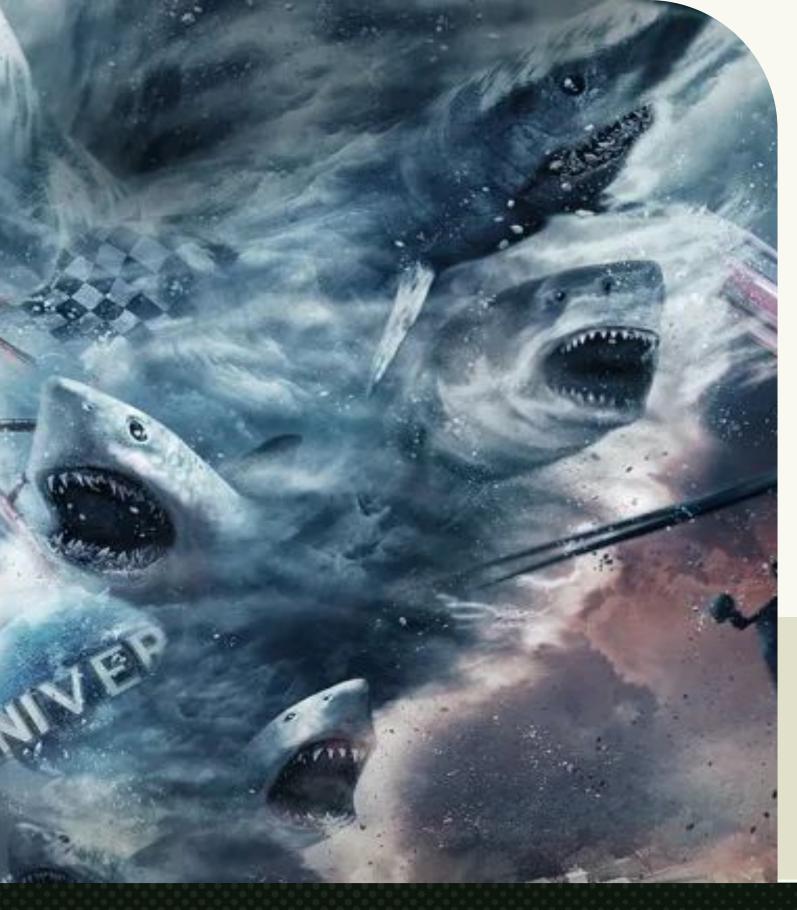

(to prevent disaster)

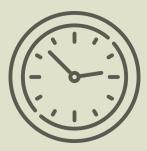

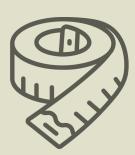

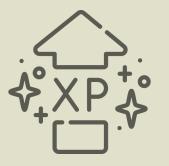

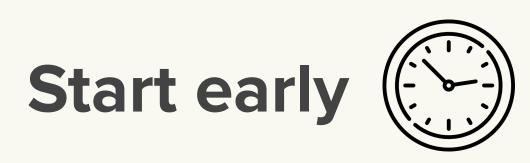

Start early

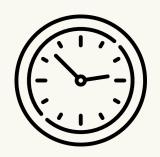

Measure

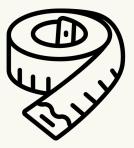

Start early

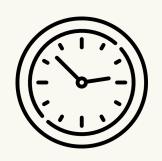

Measure

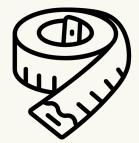

Don't go it alone &XP

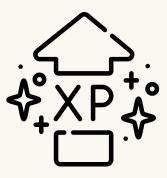

Start early

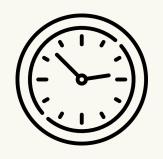

Measure

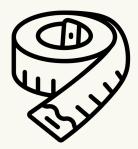

Don't go it alone &X

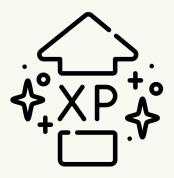

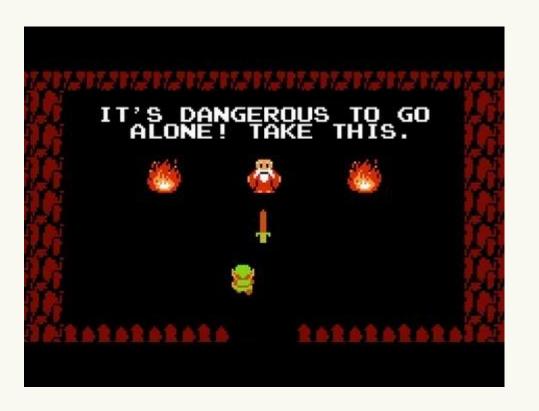

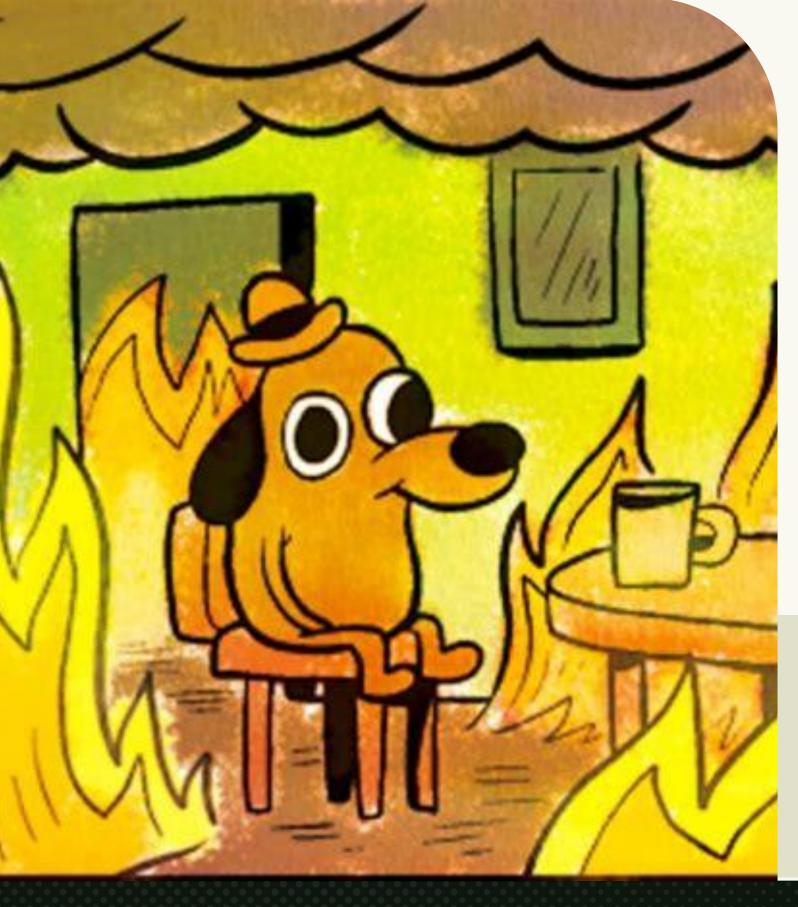

# 10 Ways to Crash Your Server on Launch Day

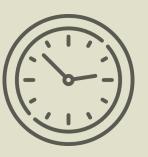

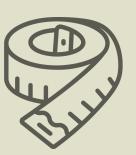

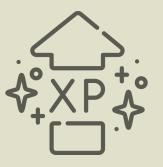

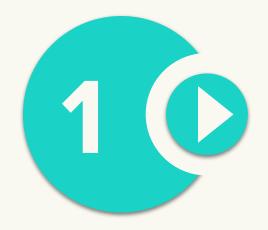

## You didn't build a login queue

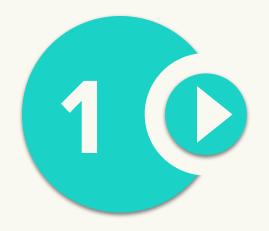

## You didn't build a login queue

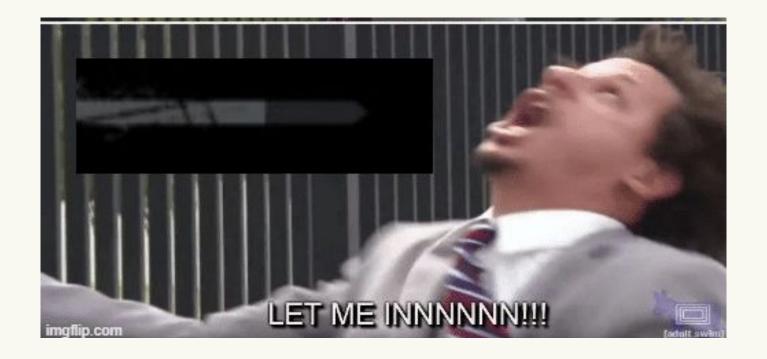

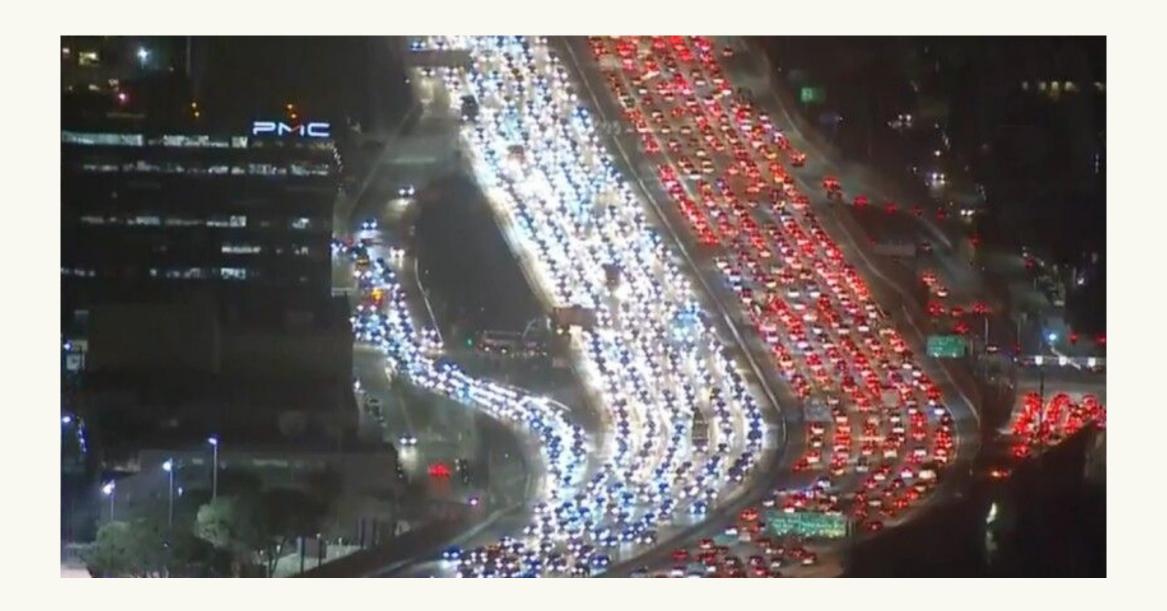

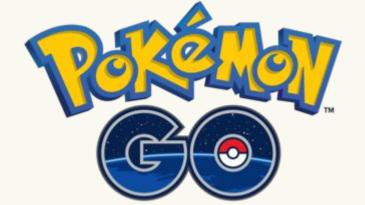

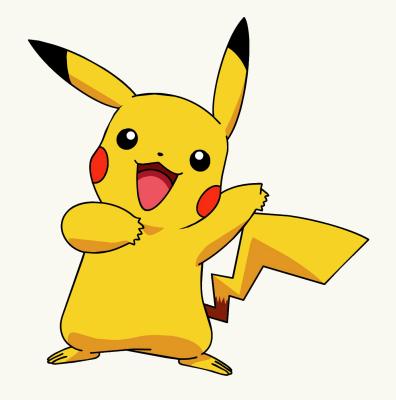

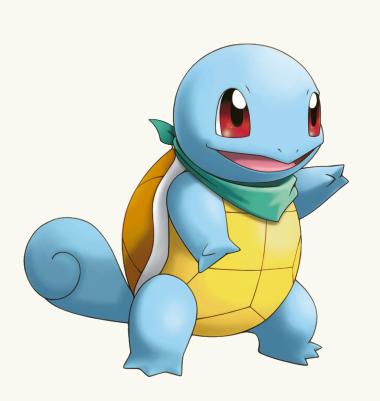

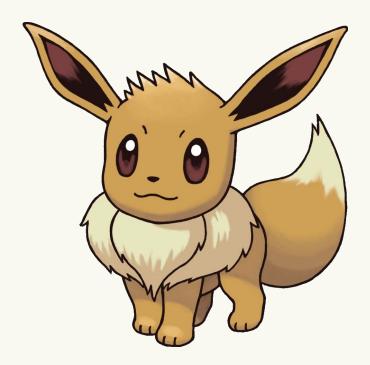

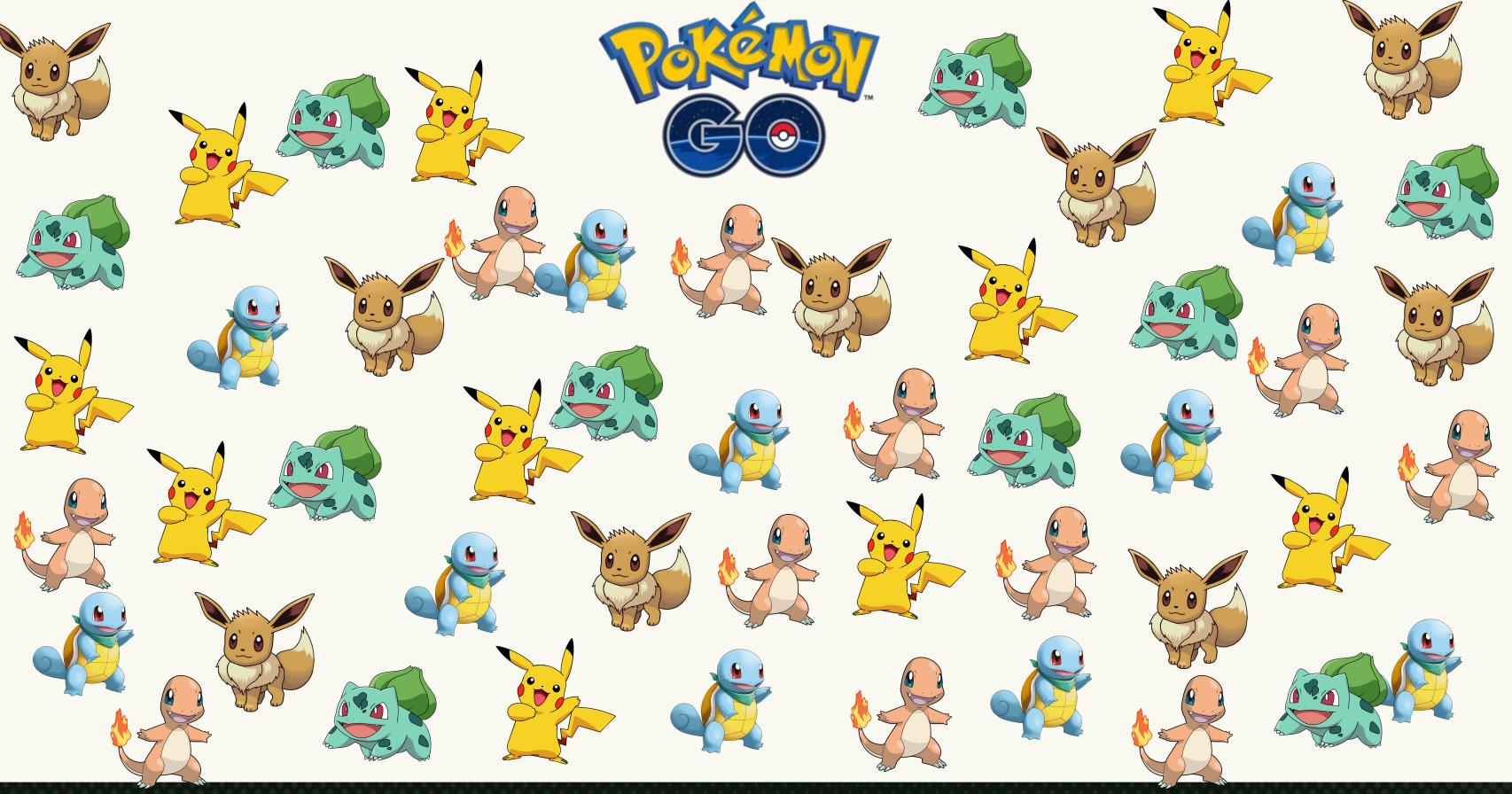

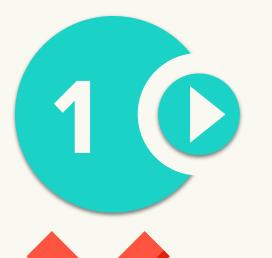

## <del>You didn't build a login queue</del>

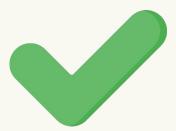

## Protect launch day

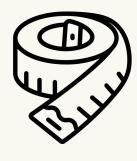

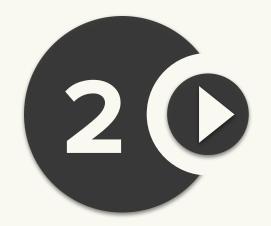

#### You built the login queue wrong

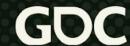

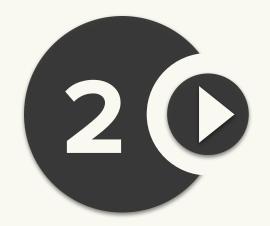

#### You built the login queue wrong

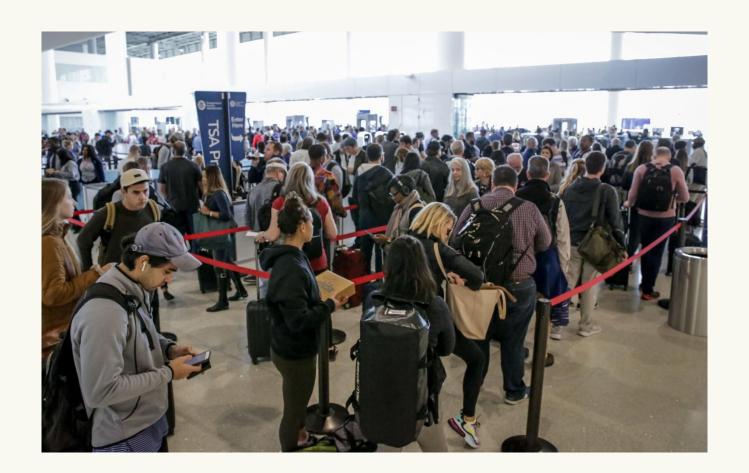

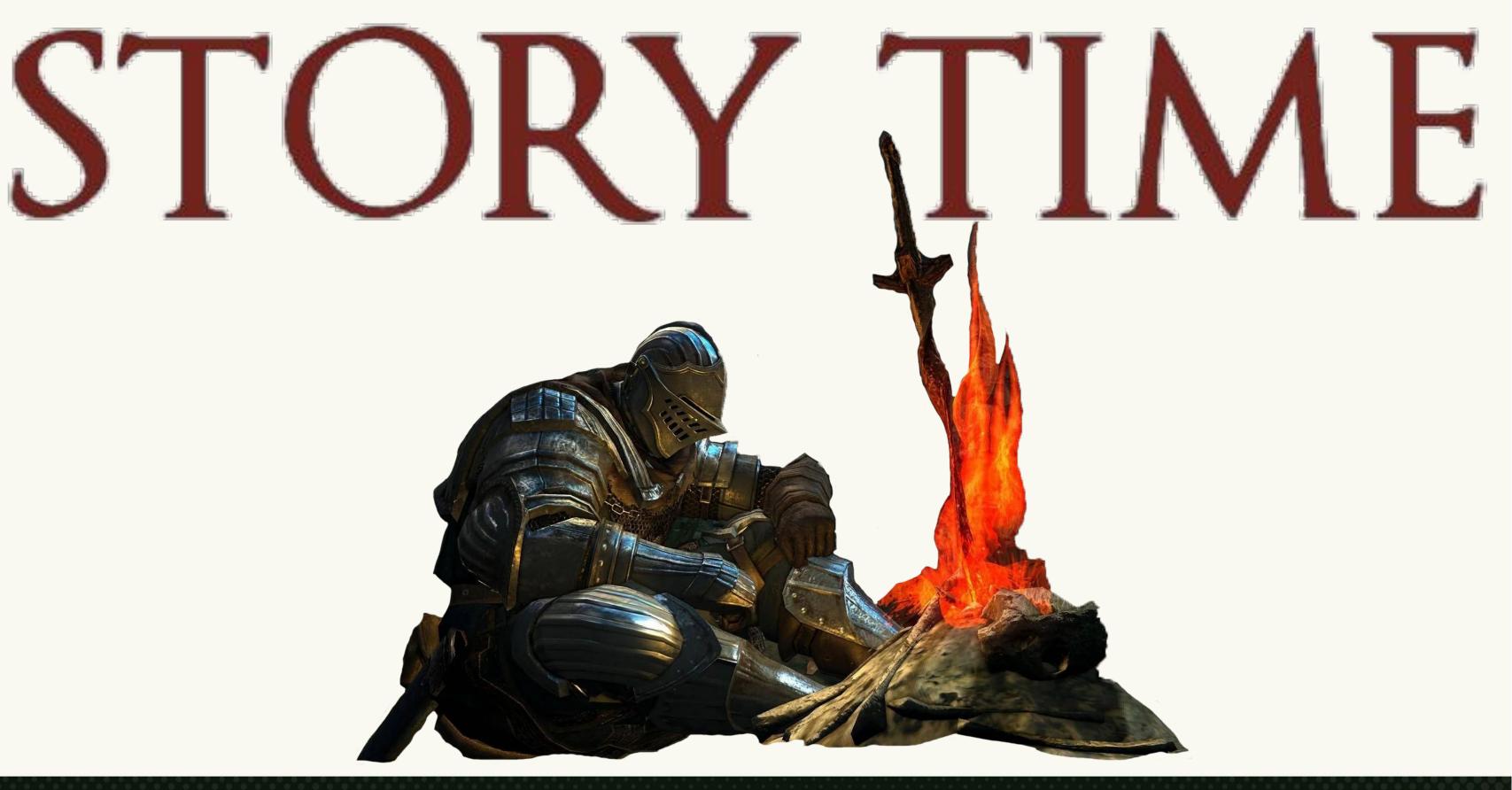

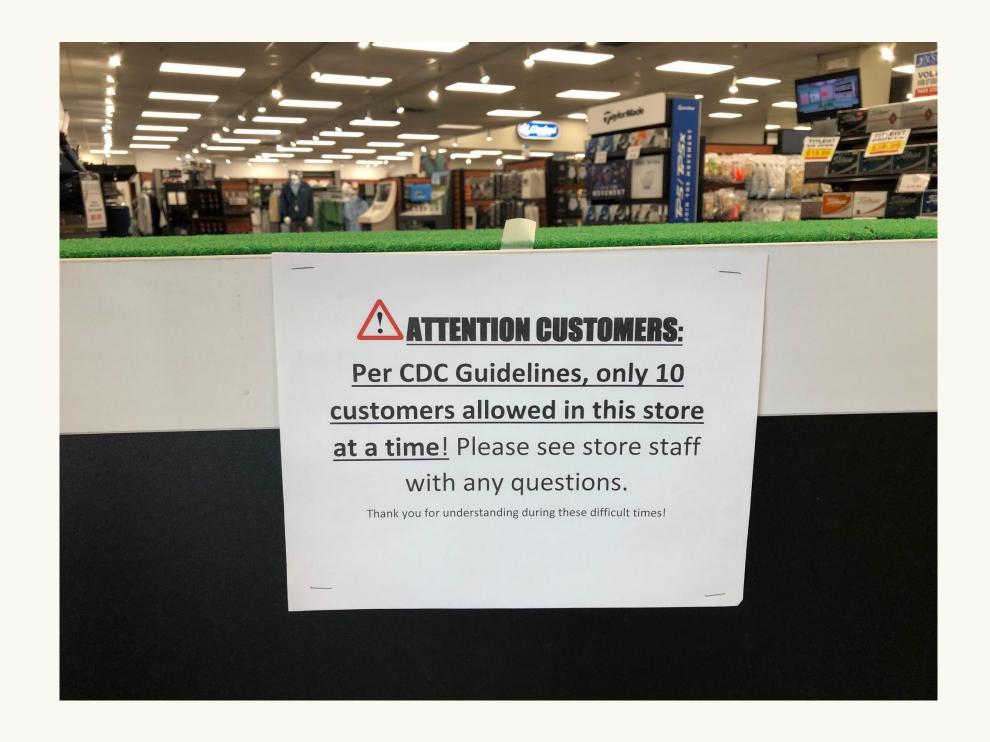

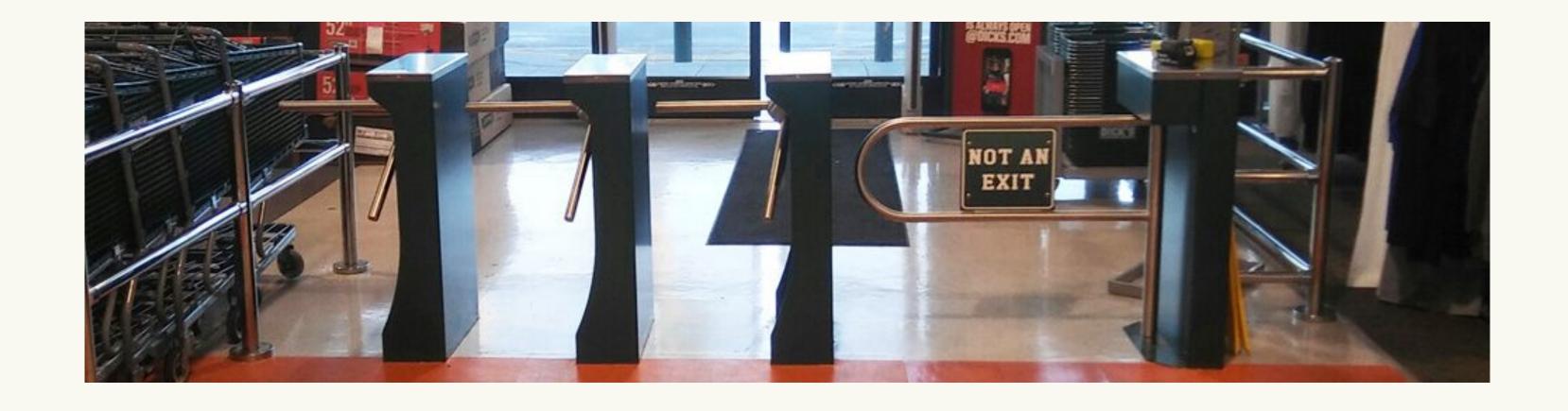

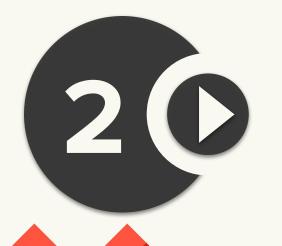

#### You built the login queue incorrectly

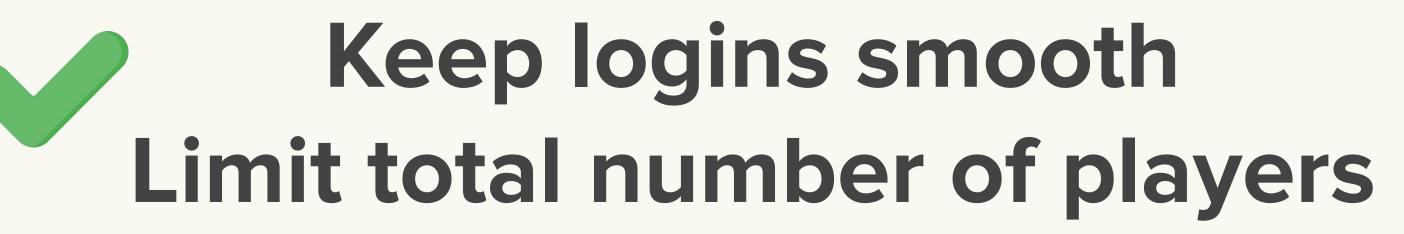

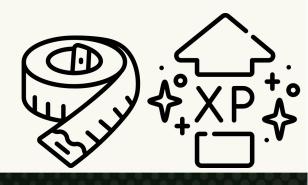

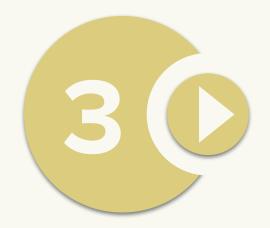

#### You didn't load-test the platform

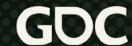

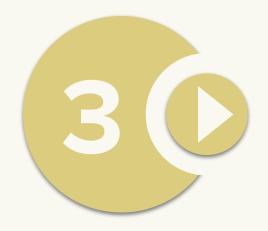

#### You didn't load-test the platform

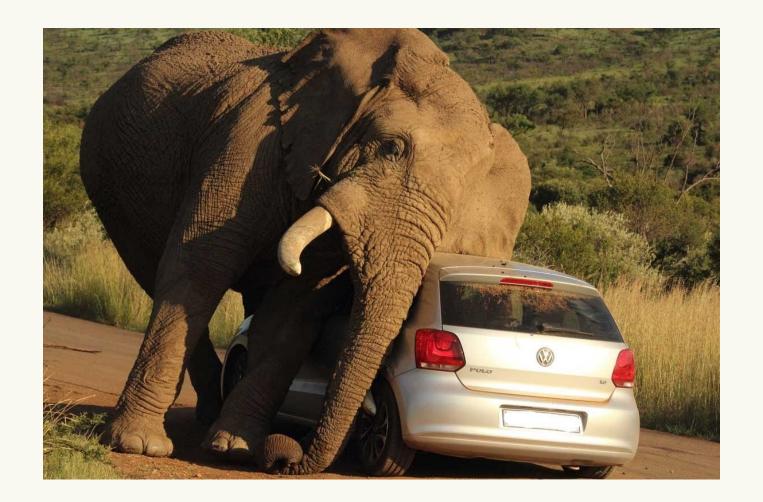

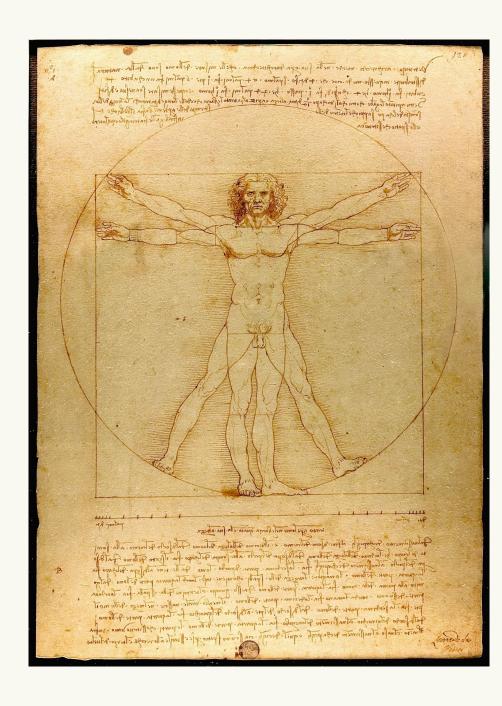

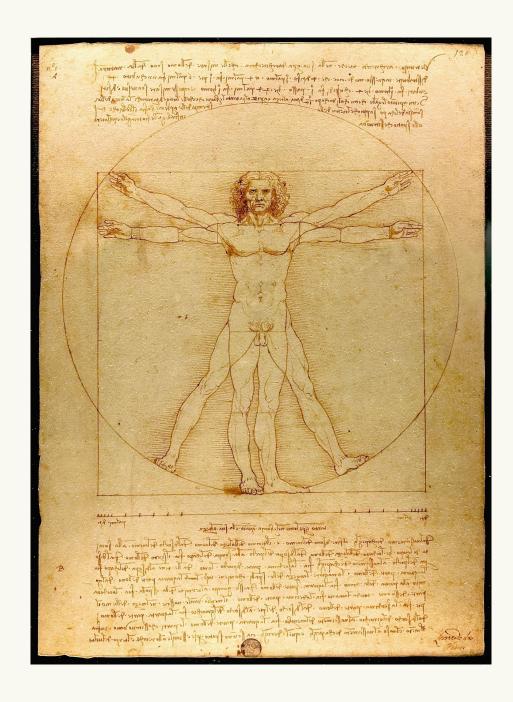

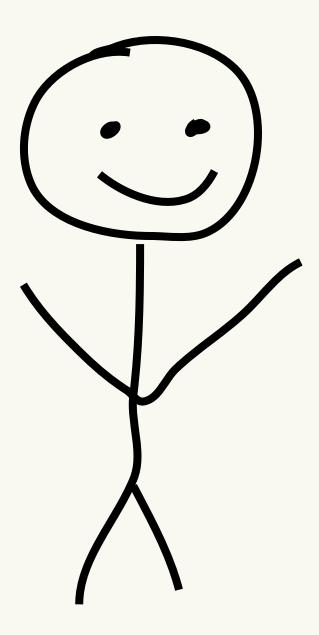

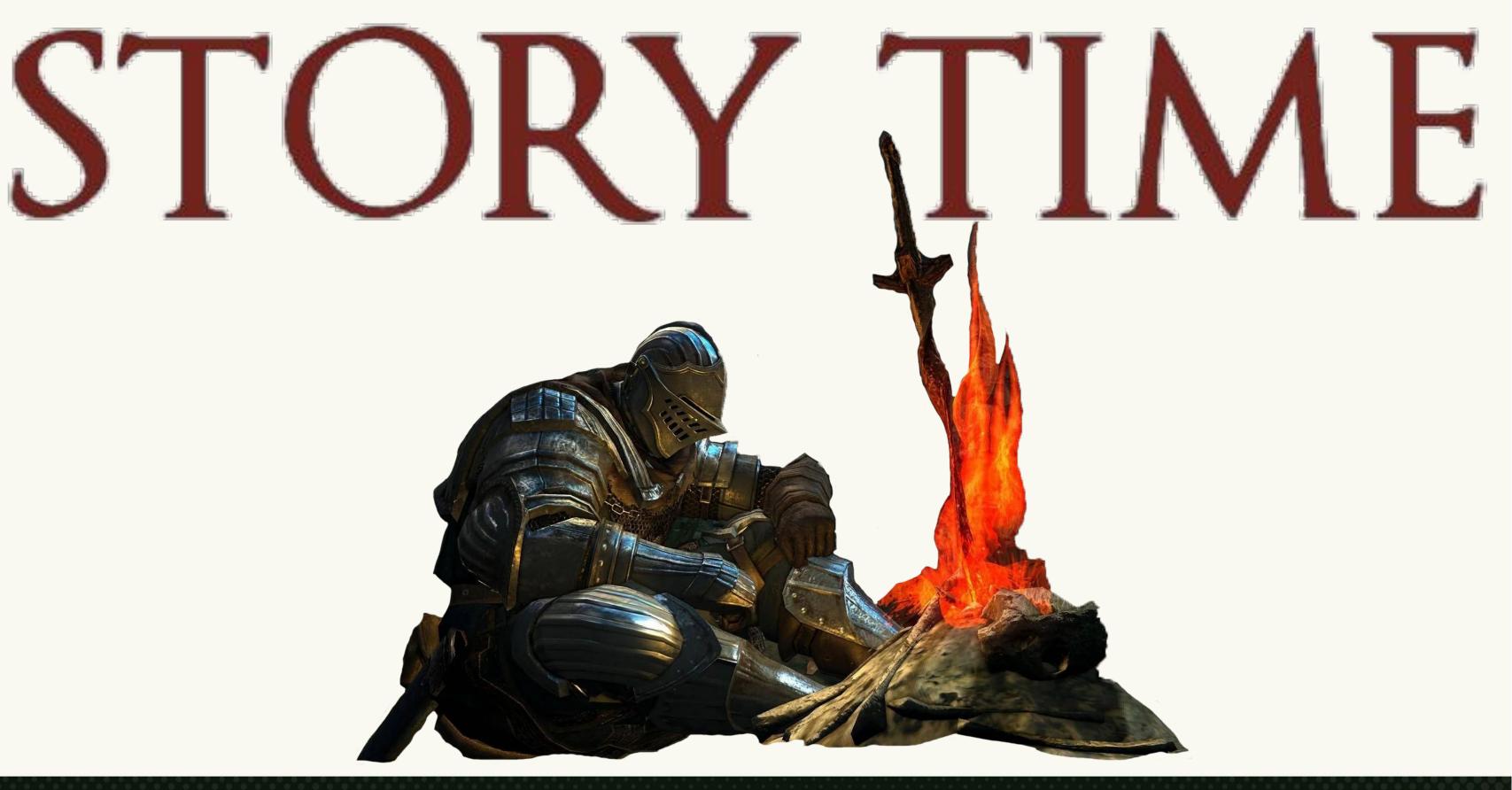

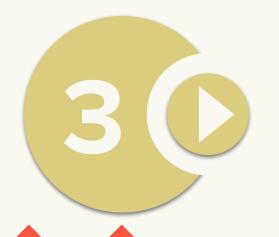

## <del>fou didn't load-test the platform</del>

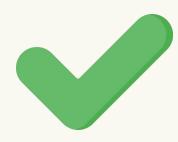

## Stress test a production-ready environment.

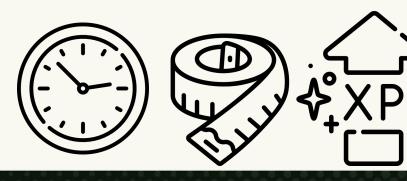

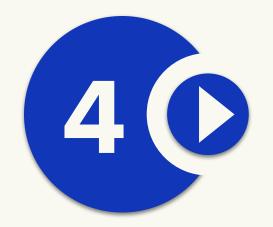

#### You used too much polling

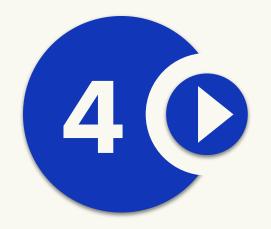

#### You used too much polling

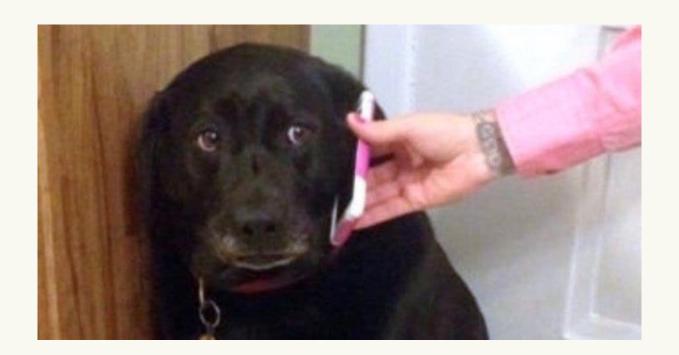

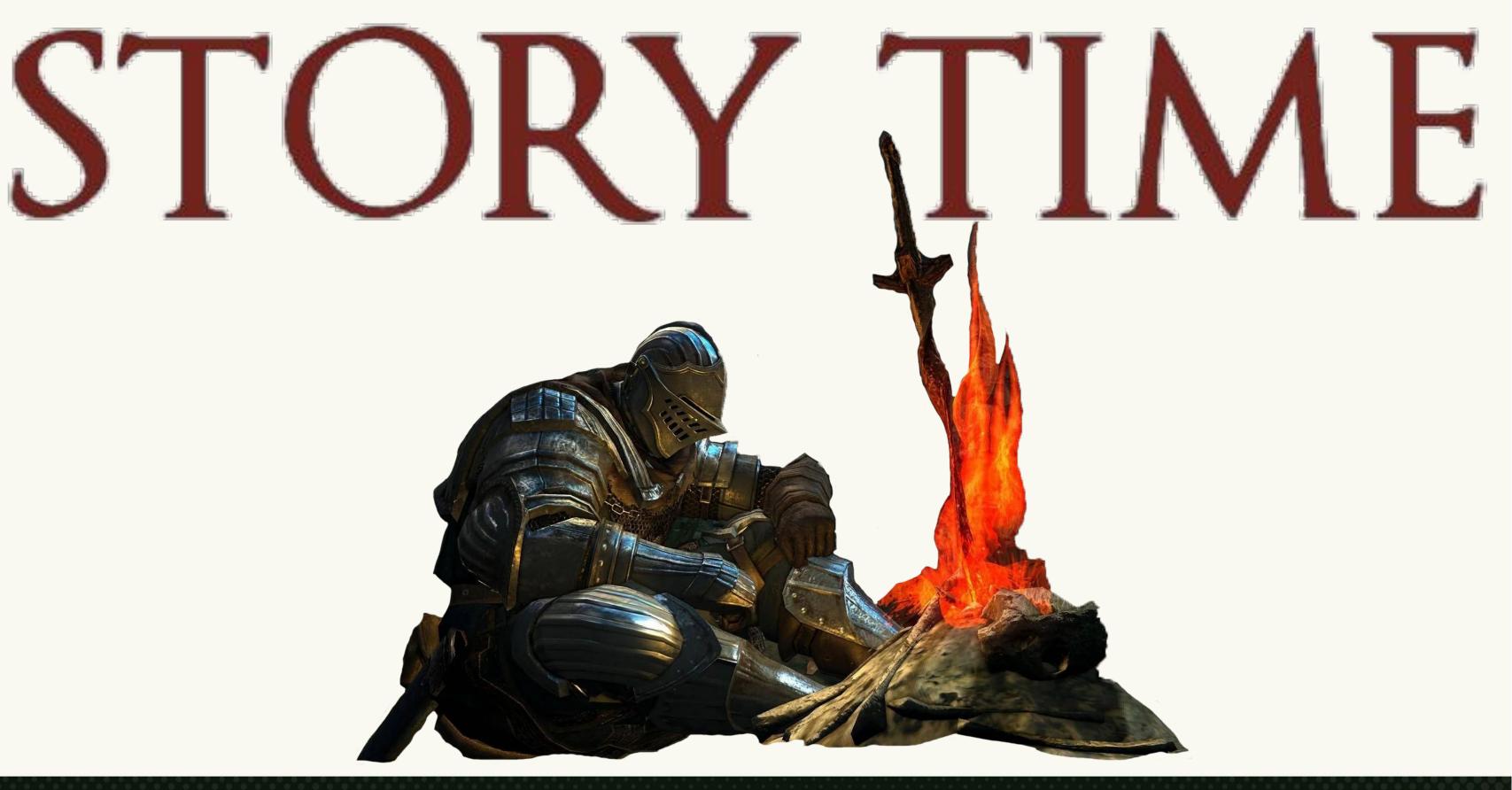

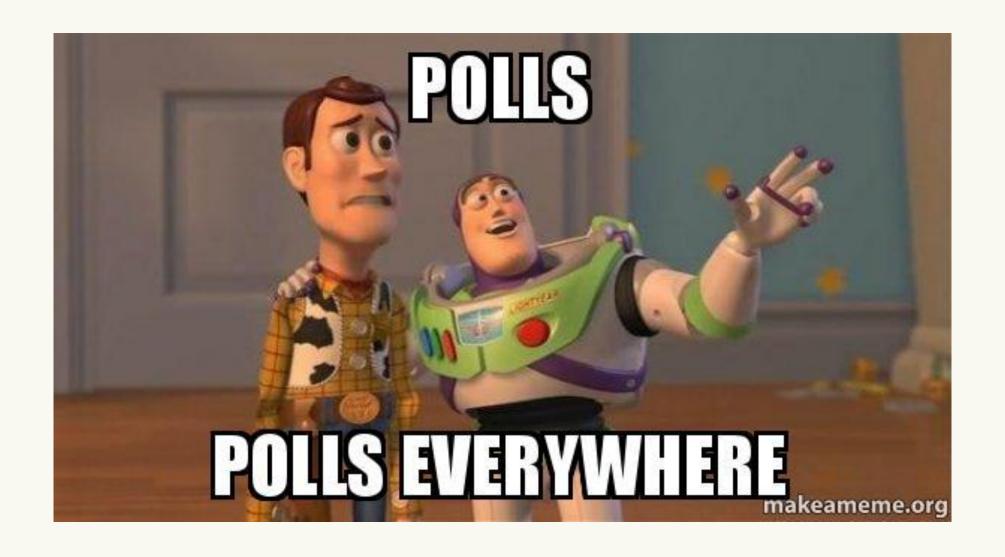

# 

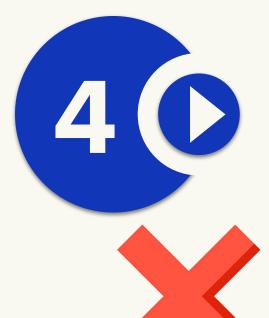

### You used too much polling

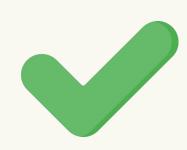

### Prefer events and use a long-lived socket

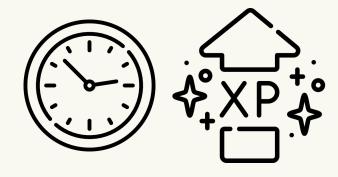

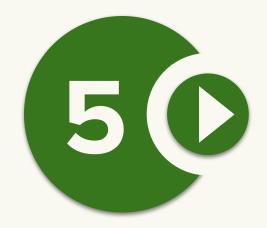

#### You didn't shard the database

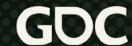

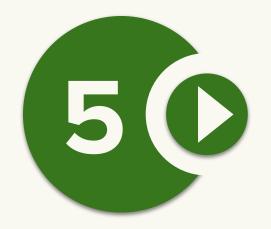

#### You didn't shard the database

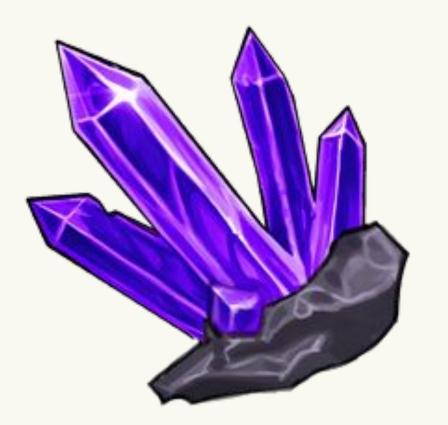

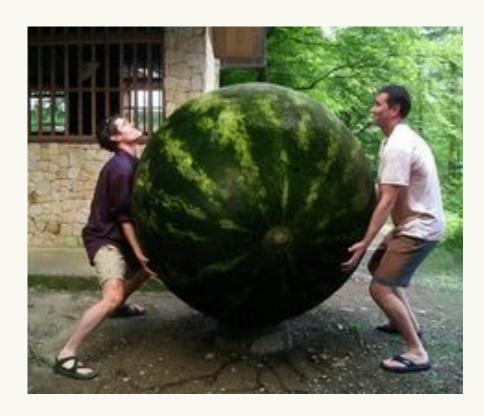

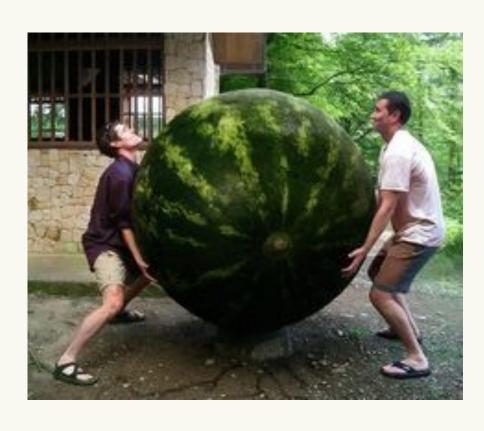

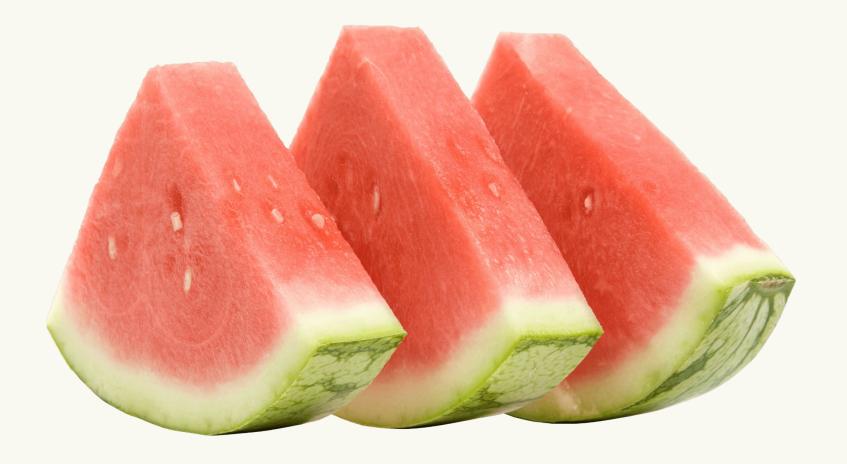

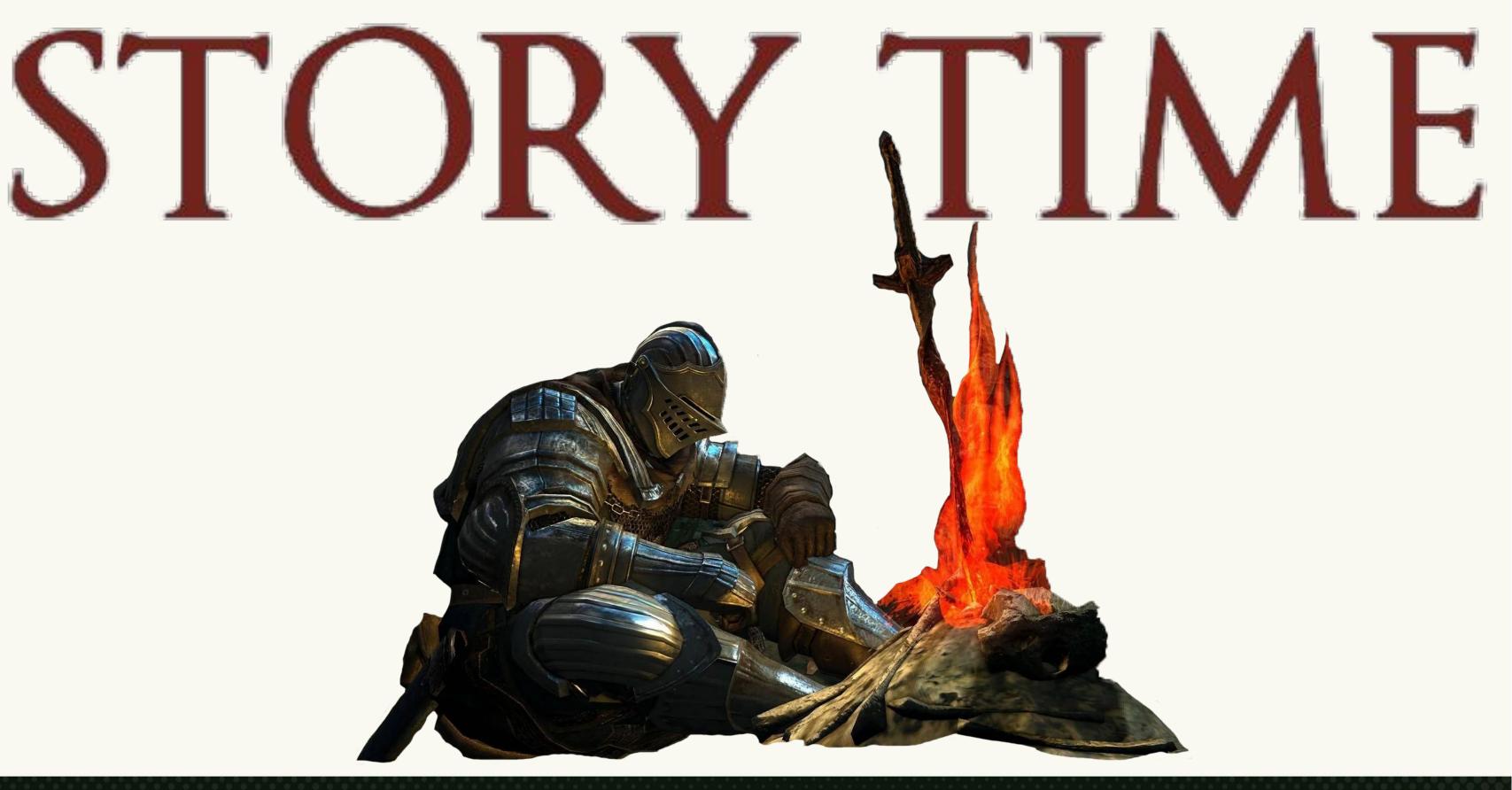

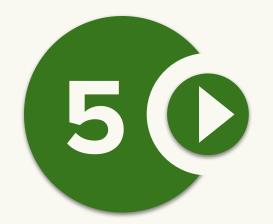

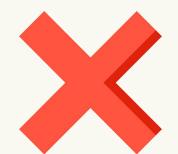

### You didn't shard the database

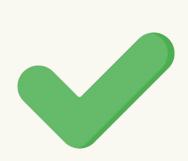

### Unlock your scale by splitting up your data

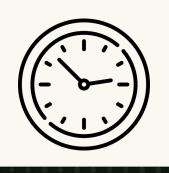

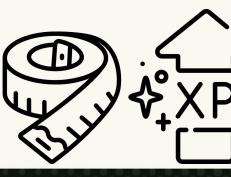

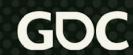

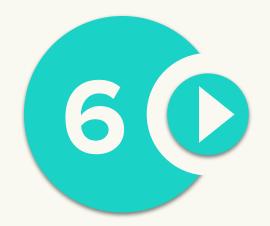

### You have too many microservices

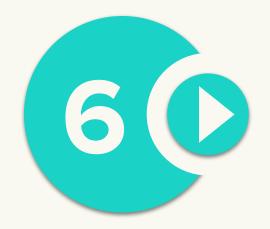

#### You have too many microservices

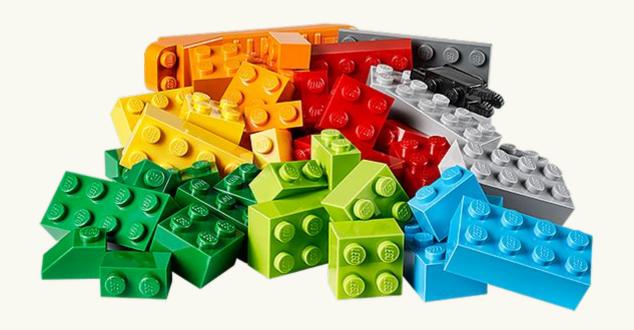

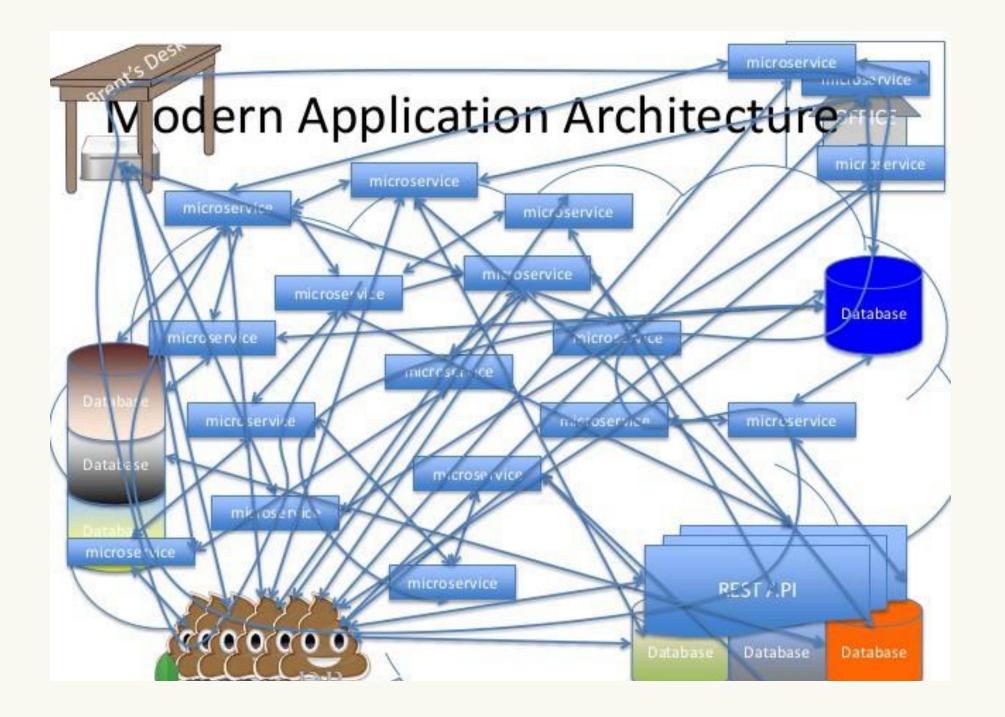

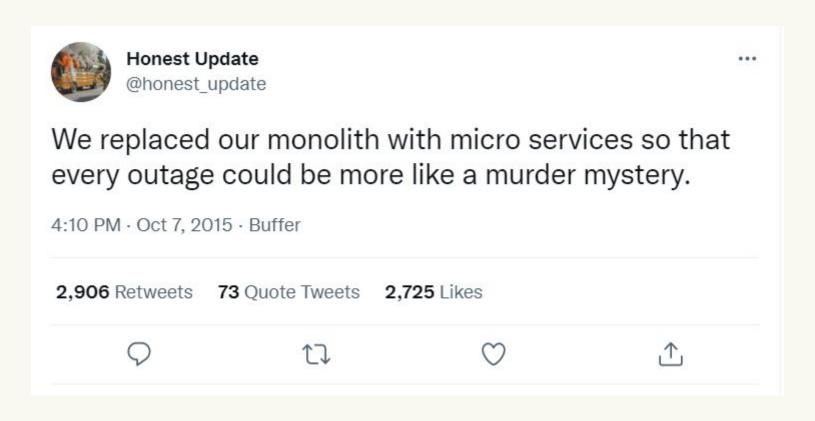

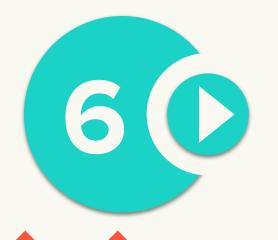

### You have too many microservices

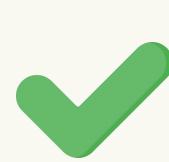

### Break up services by modeling dependencies

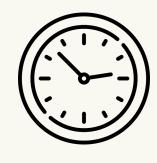

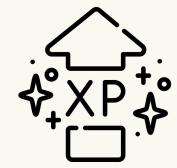

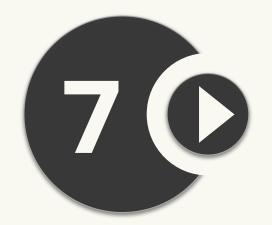

#### You didn't cache your data

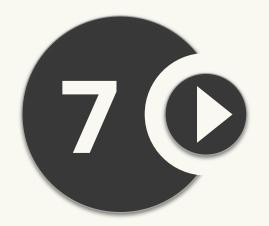

### You didn't cache your data

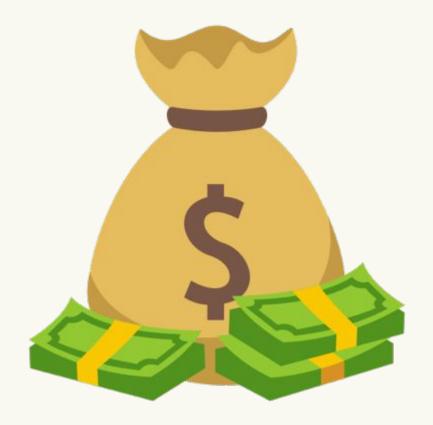

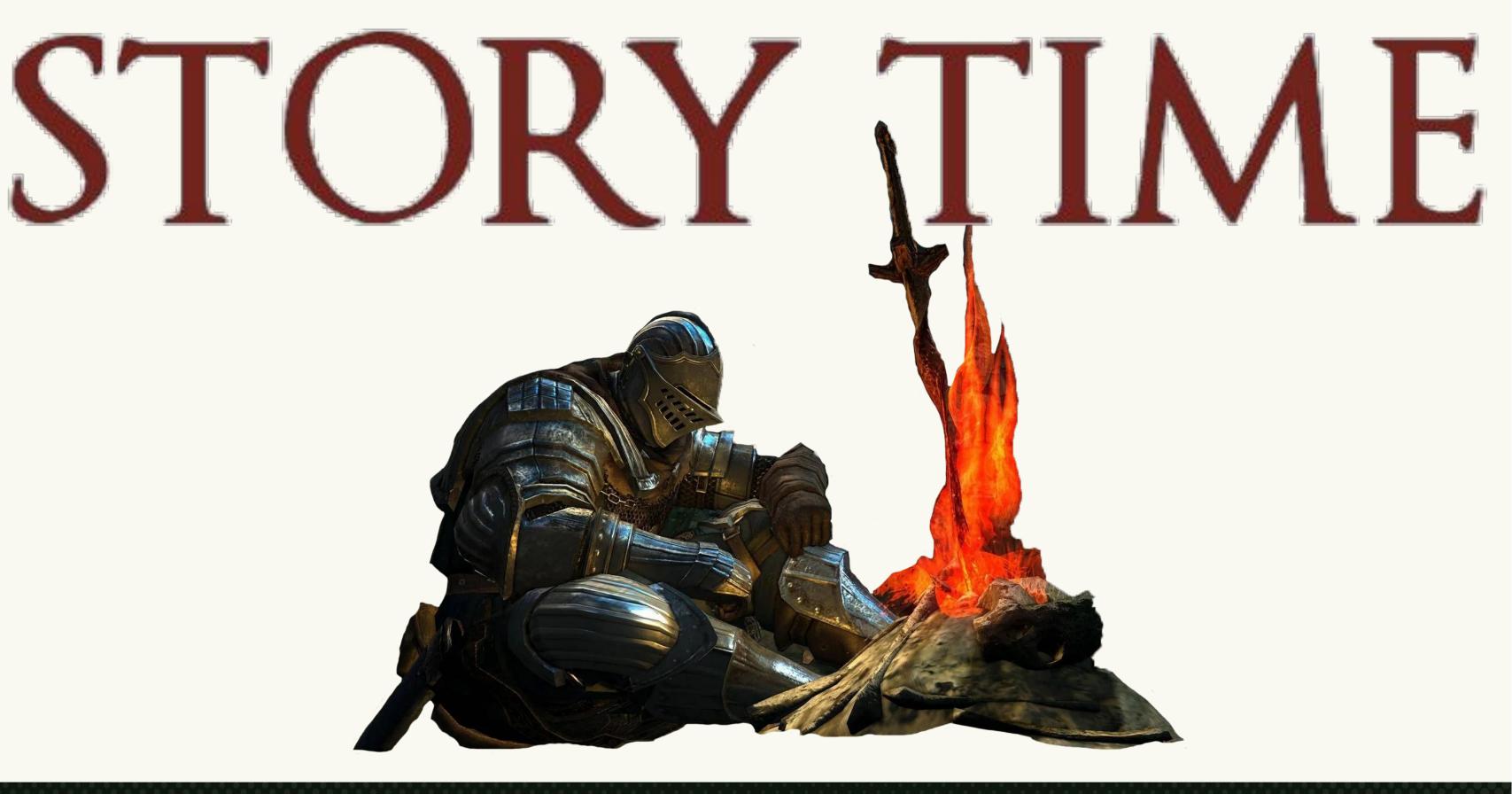

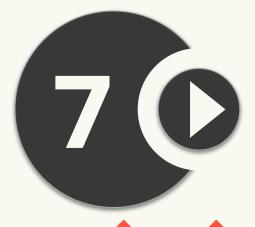

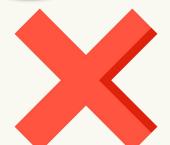

### <del>You didn't cache your data</del>

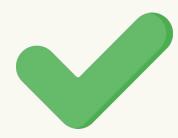

### Protect the database

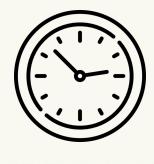

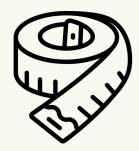

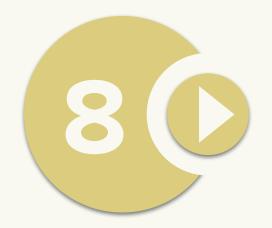

#### You used too much caching

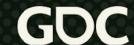

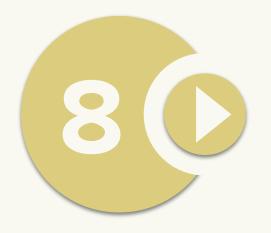

### You used too much caching

## Self-Operating Napkin

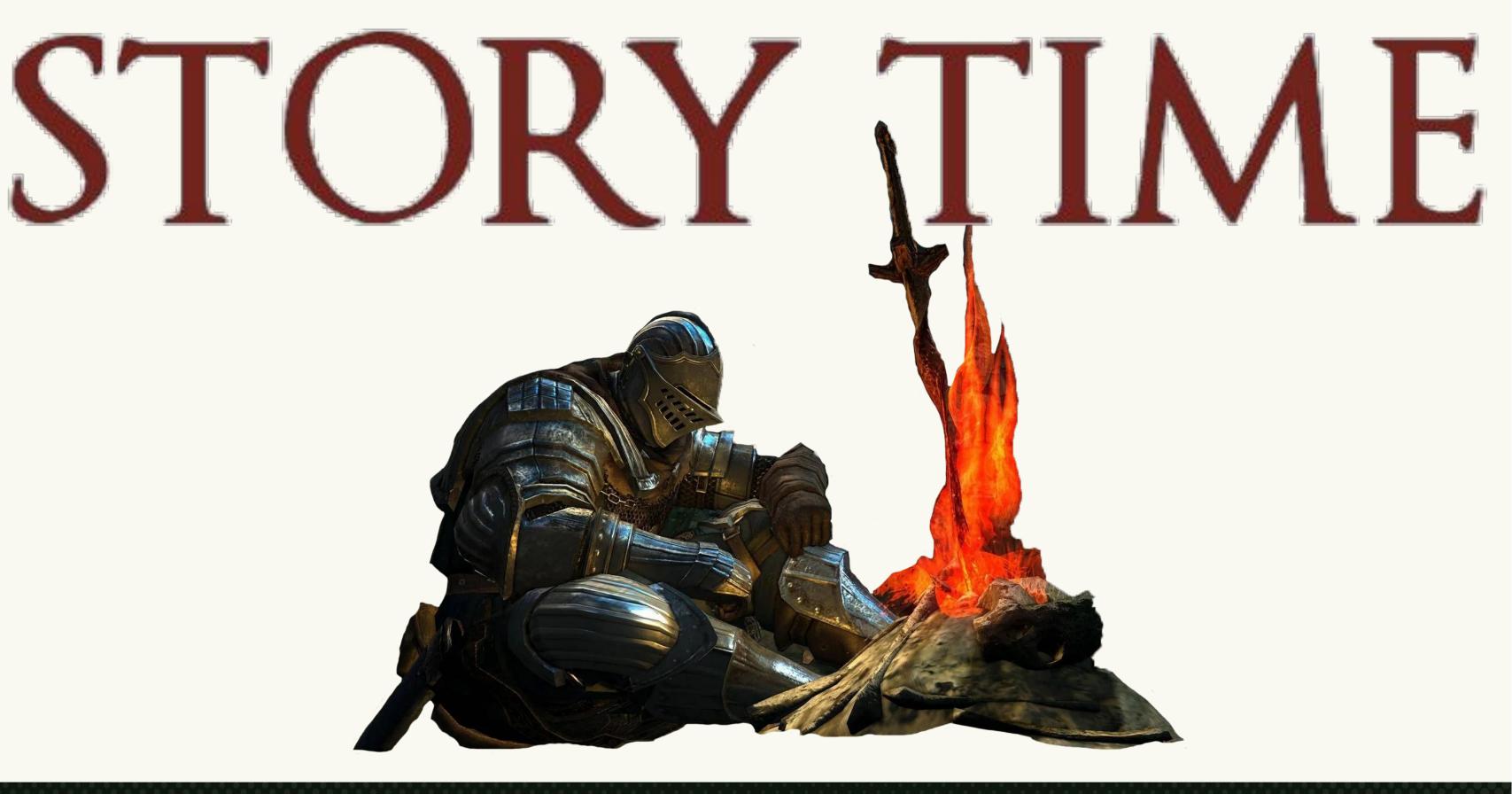

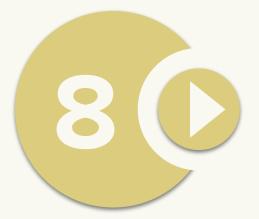

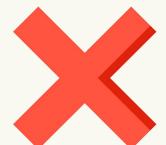

#### <del>You used too much caching</del>

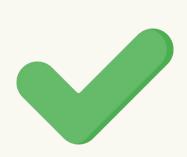

### Measure and assess optimizations

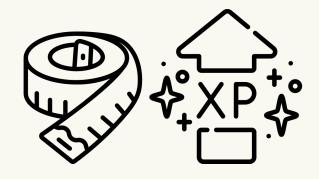

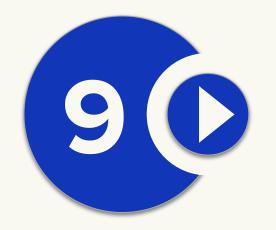

### You used the shiniest new technology

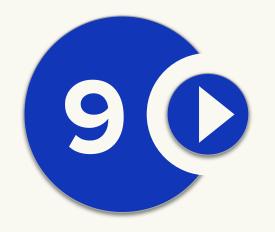

### You used the shiniest new technology

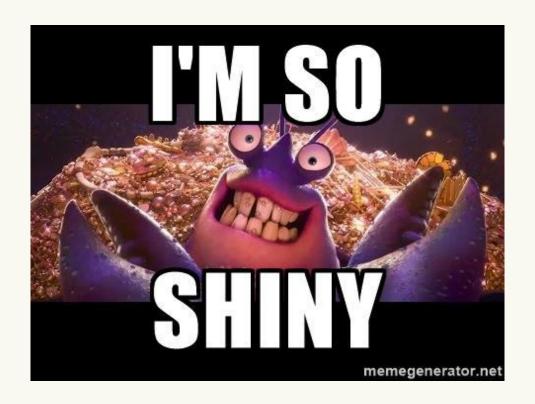

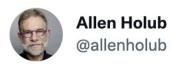

I've seen products delayed by months (or years) because somebody, early on, decided to jump on some tech bandwagon and the entire engineering org became diverted into wrestling with that tech instead of doing actual work. 1/3

2:08 PM · Nov 2, 2021 · chirr.app

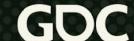

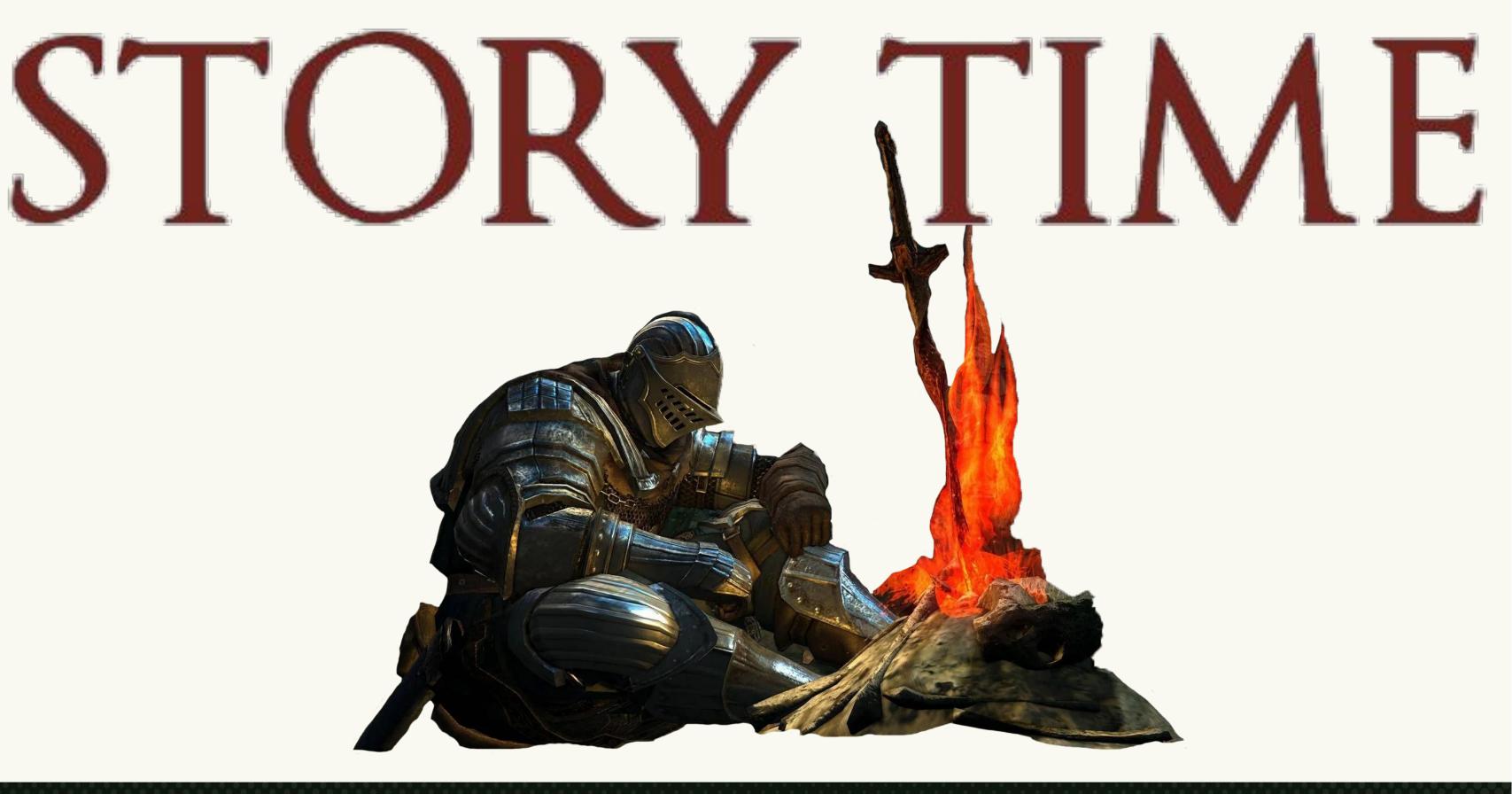

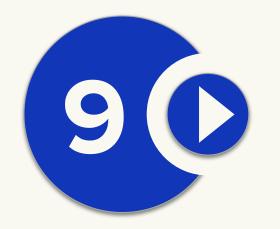

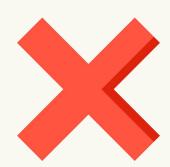

### You used the shiniest new technology

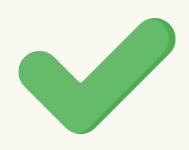

### Use something that has been proven at scale

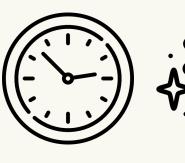

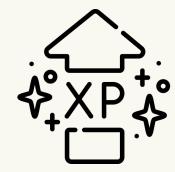

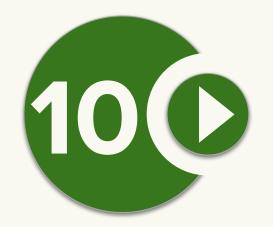

### You implemented every feature twice

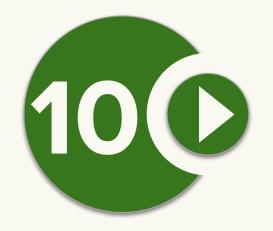

### You implemented every feature twice

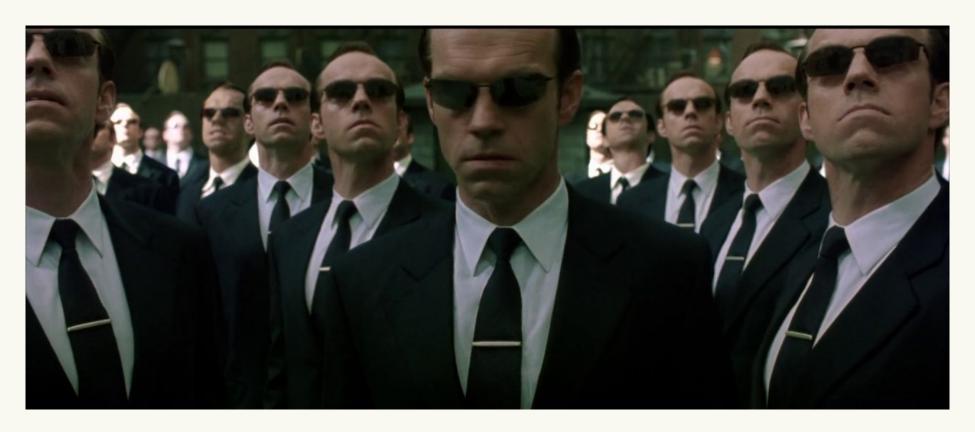

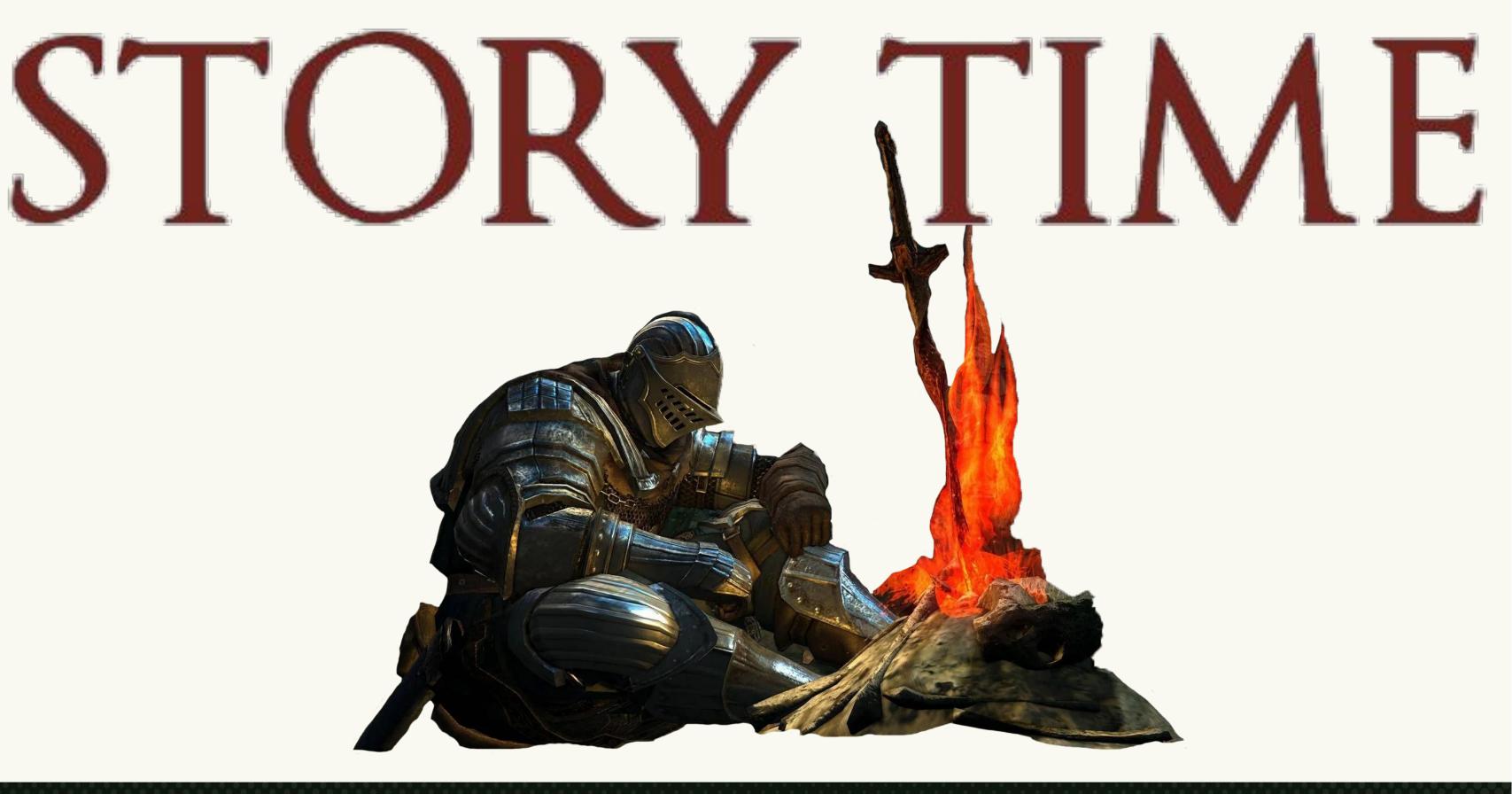

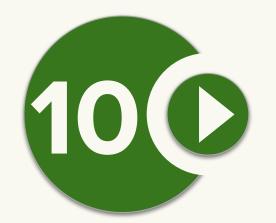

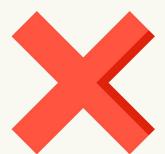

### You implemented every feature twice

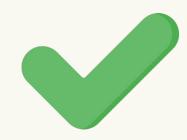

### Don't repeat yourself

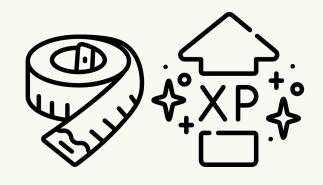

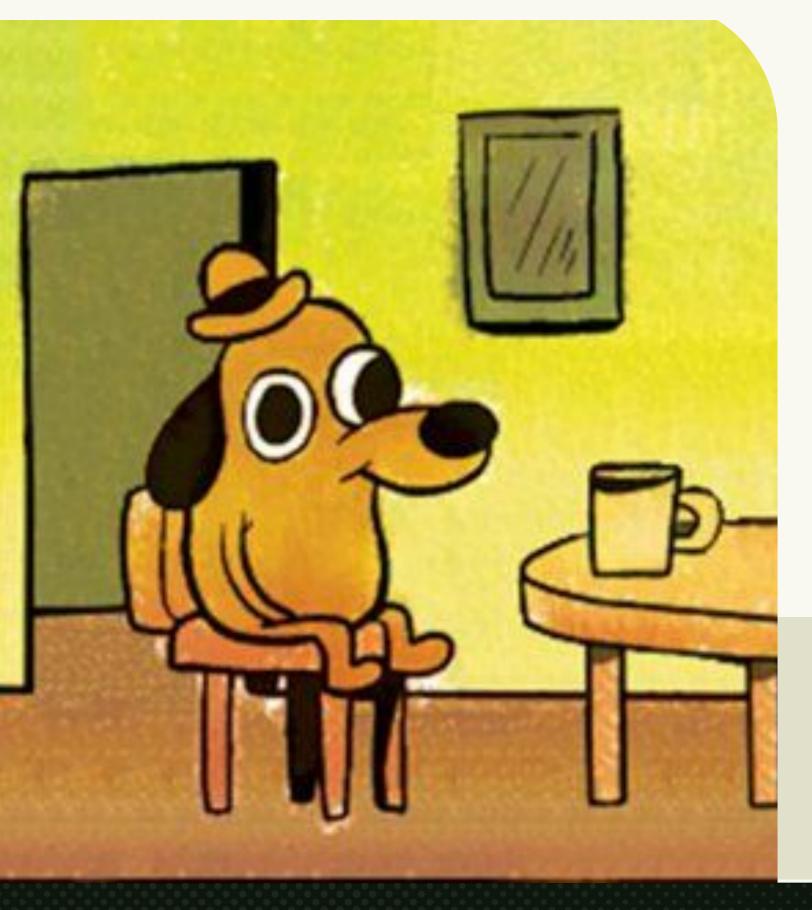

### 10 Ways to not Crash Your Server on Launch Day

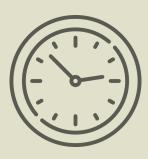

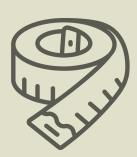

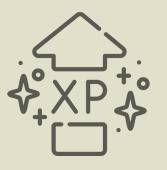

1 Build a login queue...

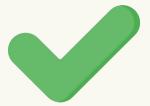

Build a login queue...

2 ...the right way.

- 1 Build a login queue...
- 2 ...the right way.
- Prove your scale with load tests.

- 1 Build a login queue...
- 2 ...the right way.
- 3 Prove your scale with load tests.
- 4 Use long-lived sockets & async patterns.

- 1 Build login queues...
- 2 ...the right way.
- 3 Prove your scale with load tests.
- 4 Use long-lived sockets & async patterns.
- **5** Shard your database.

- 1 Build a login queue...
- 2 ...the right way.
- 3 Prove your scale with load tests.
- 4 Use long-lived sockets & async patterns.
- **5** Shard your database.
- 6 Break your platform up into services (just the regular kind).

- 1 Build a login queue...
- 2 ...the right way.
- 3 Prove your scale with load tests.
- 4 Use long-lived sockets & async patterns.
- **5** Shard your database.
- Break your platform up into services (just the regular kind).
- 7 Use caching...

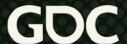

- 1 Build a login queue...
- 2 ...the right way.
- 3 Prove your scale with load tests.
- 4 Use long-lived sockets & async patterns.
- **5** Shard your database.
- Break your platform up into services (just the regular kind).
- 7 Use caching...
- **8** wisely.

- 1 Build a login queue...
- 2 ...the right way.
- 3 Prove your scale with load tests.
- 4 Use long-lived sockets & async patterns.
- **5** Shard your database.
- Break your platform up into services (just the regular kind).
- 7 Use caching...
- 8 wisely.
- 9 Use proven, reliable tools.

- 1 Build a login queue...
- 2 ...the right way.
- 3 Prove your scale with load tests.
- 4 Use long-lived sockets & async patterns.
- **5** Shard your database.
- Break your platform up into services (just the regular kind).
- 7 Use caching...
- 8 wisely.
- 9 Use proven, reliable tools.
- 10 Don't repeat yourself.

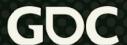

- 1 Build a login queue...
- 2 ...the right way.
- Prove your scale with load tests.
- 4 Use long-lived sockets & async patterns.
- **5** Shard your database.
- 6 Break your platform up into services (just the regular kind).
- 7 Use caching...
- 8 wisely.
- Use proven, reliable tools.
- Don't repeat yourself.
- Don't repeat yourself.

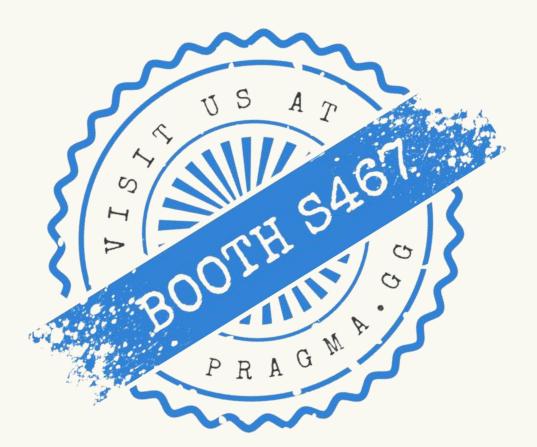

### Questions?

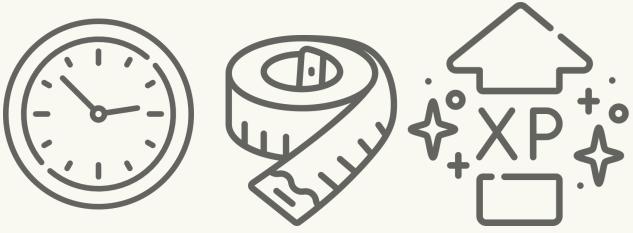

info@pragma.gg
https://pragma.gg